# PODSTAWY PROGRAMOWANIA Programowanie strukturalne i proceduralne z przykładami w języku C i C++

## ( wykł. dr Marek Piasecki )

### Literatura:

• do wykładu  $\rightarrow$  dowolny podręcznik do języka C oraz C++ Odsyłacze do rekomendowanych podręczników elektronicznych są podane na stronie internetowej tego wykładu.

IDE na laboratoriach  $\rightarrow$  CLion / Falcon C++ / MS Visual Studio / Dev C++

- S. Prata "Szkoła programowania, Język C"
- G. Perry, Dean Miller "Język C. Programowanie dla początkujących."
- Jerzy Grębosz "Symfonia C++" tom pierwszy ● Andrzej Zalewski "Programowanie w językach C i C++ z wykorzystaniem pakietu Borland C++" • S. Lippman "Podstawy języka C++" • K. Jamsa "Wygraj z  $C++$ " ---------------------------------------------- • Bjarne Stroustrup "Język C++"  $\leftarrow$  książka napisana przez twórcę C++ • Robert Sedgewick "Algorytmy w  $C + f$ "
	- Brian Kernigham, Dennis Ritchie "Język ANSI C"  $\leftarrow$  trochę historii

----------------------------------------------

#### PROGRAM WYKŁADU

- 1. Wstęp, schematy blokowe, struktura programu w języku C/C++ Typy, operatory i wyrażenia.
- 2. Operacje wejścia i wyjścia (podejście proceduralne i obiektowe) Instrukcje if, if-else, switch. Zagnieżdżanie. Operator ? : .
- 3. Instrukcje iteracyjne: while, do-while, for. Pętle zagnieżdżone. Instrukcje break i continue.
- 4. Tablice deklaracja, inicjacja, operator indeksu. Tablice w połączeniu z petla for. Tablice wielowymiarowe.
- 5. Wskaźniki zmiennych, adresy pamięci, arytmetyka wskaźników. Związek pomiędzy wskaźnikami a tablicami.
- 6. Funkcje deklaracja, definicja, przekazywanie parametrów.
- 7. Funkcje operujące na pamięci: biblioteka <mem.h> Łańcuchy znaków. Funkcje łańcuchowe <string.h>
- 8. Typ strukturalny definicja, deklaracja i inicjalizacja zmiennych. Zagnieżdżanie struktur. Rozszerzenie struktury o metody składowe.
- 9. Obsługa plików zewnętrznych. Pliki binarne i tekstowe. podejście proceduralne – biblioteka <stdio.h> podejście obiektowe - klasa fstream
- 10. Tablice wskaźników, wskaźniki na tablice. Rzutowanie wskaźników. Dostęp do dowolnego obszaru pamięci. Wskaźniki na funkcje.
- 11. Przykłady różnych kombinacji wskaźników Dynamiczne przydzielanie pamięci.
- 12. Rekurencyjne struktury danych Implementacja stosu, kolejki, listy jedno i dwu-kierunkowej

#### PODSTAWOWE POJĘCIA

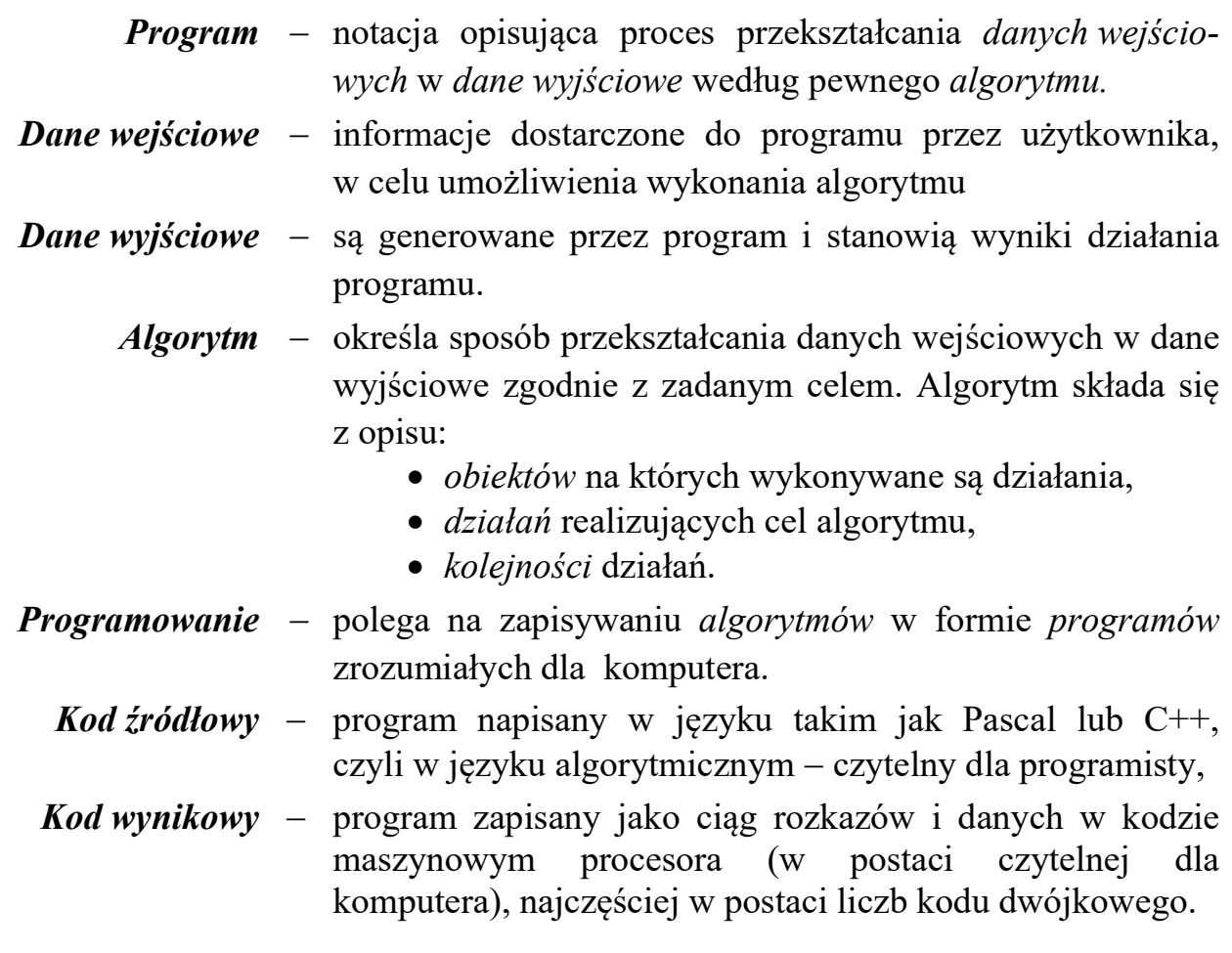

#### Proces tworzenia ( kodowania? ) programu:

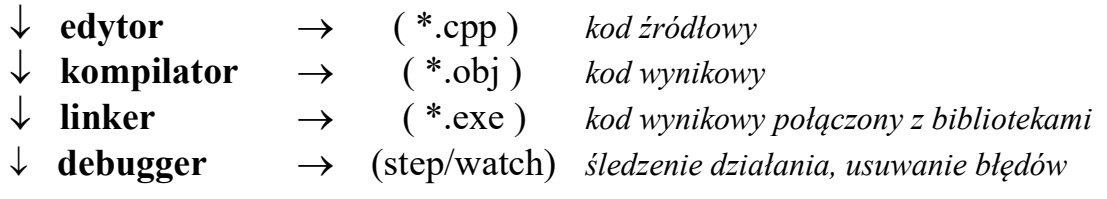

#### Język C++ jest rozszerzeniem języka C :

- typy i zmienne referencyjne, unie anonimowe,
- operatory new i delete,
- funkcje przeciążone, funkcje z atrybutem inline,
- domyślne wartości parametrów funkcji,
- przekazywanie parametrów funkcji przez referencję,
- klasy i obiekty (programowanie obiektowe)
- wzorce
- obsługa wyjątków

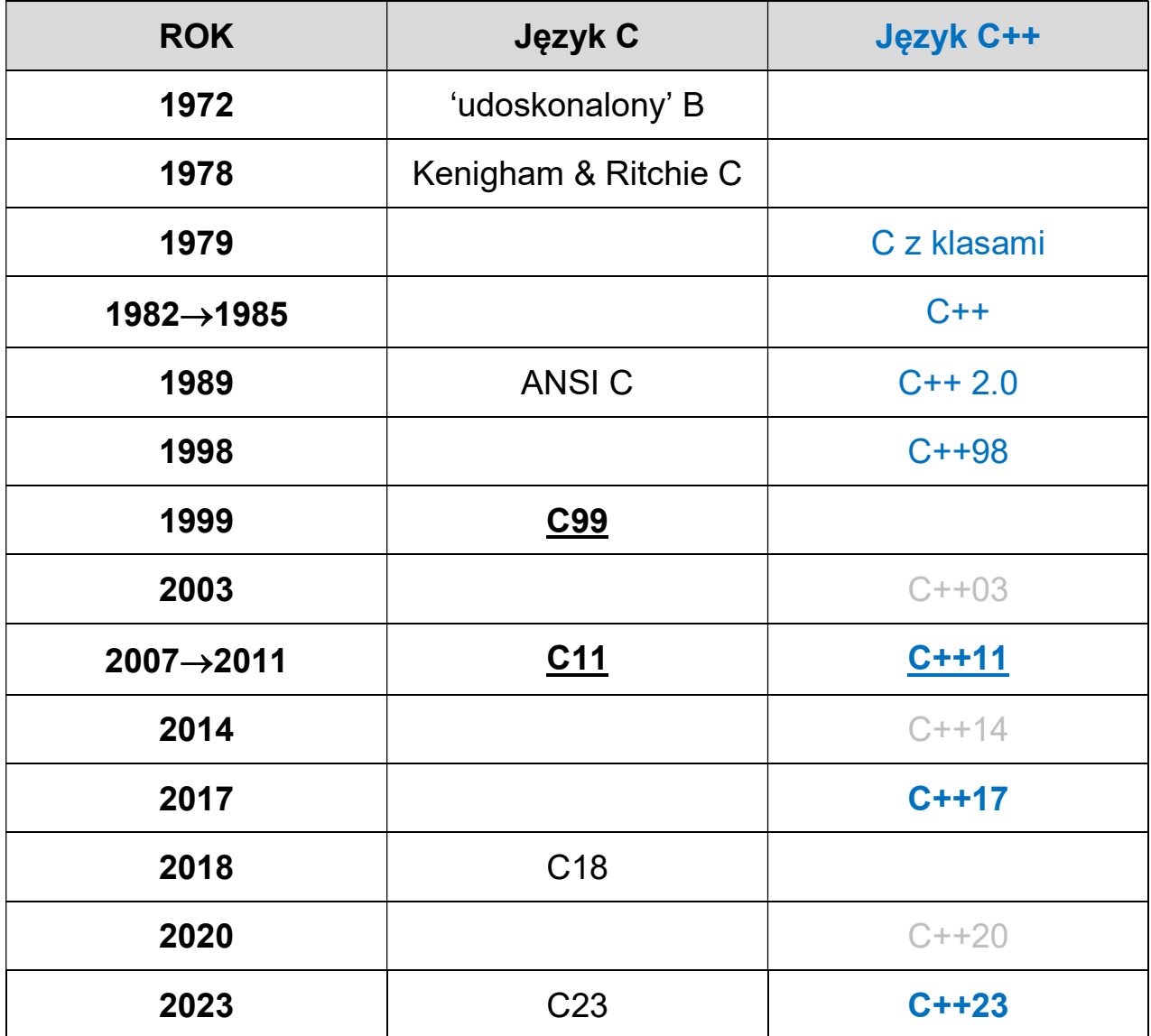

#### ZAPIS PROGRAMU ZA POMOCĄ SCHEMATÓW BLOKOWYCH

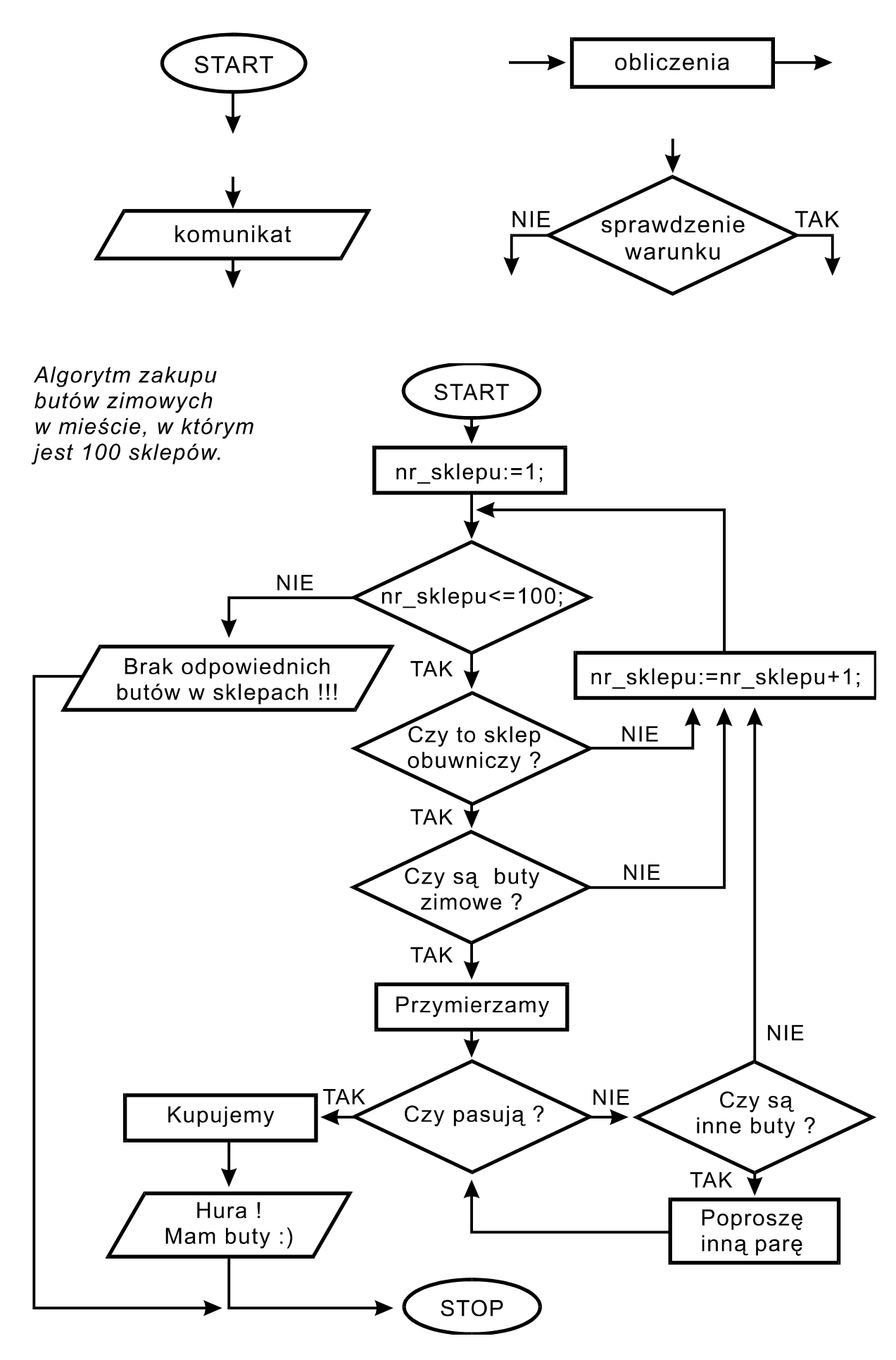

```
{ 
   return 0; 
}
```

```
#include < iostream > // C++, wypisanie tekstu na ekranie
int main() 
{ 
 std::cout << "Czesc ! To ja, twój komputer"; \vert \vert cout \leftarrow console output
 std::\text{cin.get}(); \parallel cin \leftarrow console input
  return 0; 
}
```
int main( int argc, char\* argy[ ] )  $\blacksquare$  // C/C++, z jawnym podaniem argumentów

}

#include < iostream > // C++, proste obliczenia - iloczyn liczb

```
using namespace std;
```
using namespace std;

```
int main( ) 
{ 
 int liczba 1, liczba 2;
 float wynik;
```

```
 cout << endl << "To jest program obliczajacy iloczyn dwóch liczb " << endl ; 
cout \leq "Podaj pierwsza liczbe X =";
\sin \gt liczba\left(1\right)cout \leq "Podaj druga liczbe Y =";
\sin \gg liczba2 ;
wynik = liczba1 *liczba2;
cout << endl << "Wynik obliczenia X * Y =" << wynik << endl ;
 return 0;
```
#include < iostream > // C++ , cykliczne wykonywanie programu

```
int main( ) 
\left\{ \right. char znak; 
  do 
   {                                    
         instrukcje programu 
    cout \leq endl \leq "Czy chcesz zakonczyc program (T/N) ?";
     \sin \gt{>} znak ;
   }                                    
 while(znak != 't') ;
   cout << endl << "Koniec programu " ; 
  return 0;
}
```
#### Proceduralna i obiektowa komunikacja z użytkownikiem

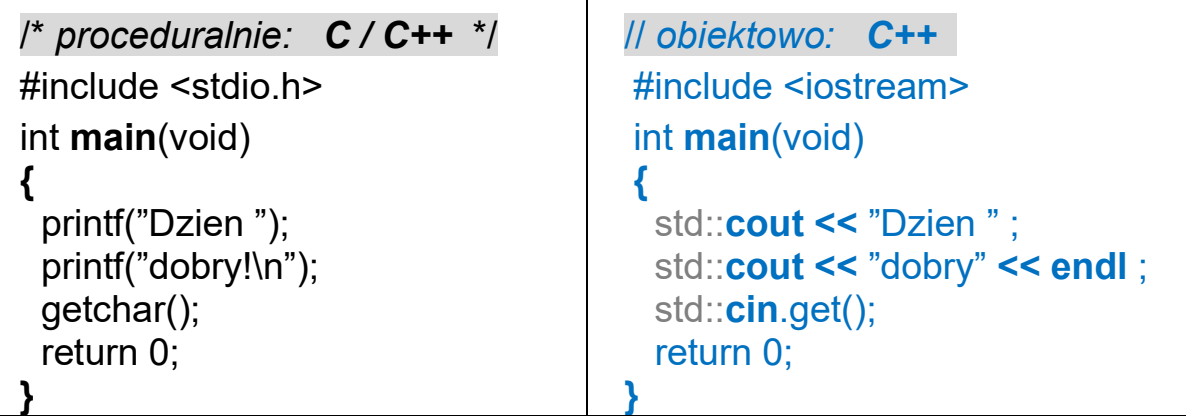

 $\#$ include  $\leftarrow$  dyrektywa dołączenia tekstu zawartego w pliku

stdio.h ← (StandardInputOutput) plik definicji funkcji Wej/Wyj

 $isstream \leftarrow (InputOutputStream)$  plik definicji strumieni obiektowych

- main ← zastrzeżona nazwa głównej funkcji programu
- **void**  $\leftarrow$  typ danej "pustej"
	- $\ln \leftarrow$  przejscie do nowego wiersza
	- $\mathbf{t} \leftarrow \mathbf{z}$ nak tabulacji
	- \" znak cudzysłowu
	- $\mathcal{N} \leftarrow$  ieden znak \

endl  $\leftarrow$  manipulator przejścia do nowej linii

```
// 2 przykład \rightarrow proceduralnie, C#include <stdio.h> 
int x,y,s;int main()
\{printf ("Podaj x =");
  scanf ( "%d" , &x ); 
 printf ("Podaj y =");
  scanf ( "%d" , &y ); 
 s = x+y;
 printf("Suma x+y = \%d\langle n, s \rangle;
  fflush(stdin); 
  getchar(); 
  return 0; 
} 
                                                 // 2 przyklad \rightarrow obiektowo, C++
                                                  #include <iostream> 
                                                  using namespace std; 
                                                  int x,y,s; 
                                                  int main( ) 
                                                 \{cout << "Podaj x =" ;
                                                   \mathsf{cin} \geq \mathsf{x} :
                                                   cout <<"Podaj y = ";
                                                   \mathsf{cin} \geq \vee :
                                                   s = x+y;
                                                   cout << "Suma x+y="<< s << endl;
                                                    cin.ignore( 100, '\n' ); 
                                                    cin.get(); 
                                                    return 0; 
                                                  }
```
Definiowanie zmiennych ustalenie nazwy, typu, rezerwacja pamięci

 nazwa\_typu nazwa\_zmiennej ; nazwa\_typu zmienna\_1, zmienna\_2, zmienna\_3 ;

Podstawowe typy: (dla aplikacji 32-bitowych)

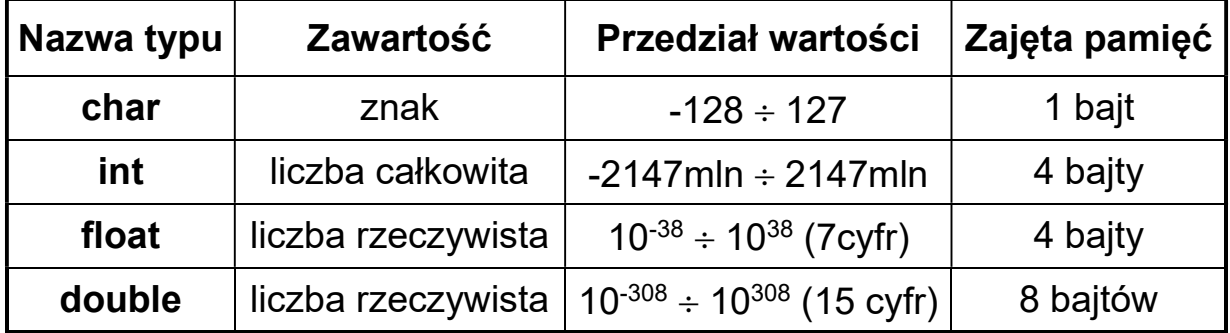

#### Modyfikatory typu:

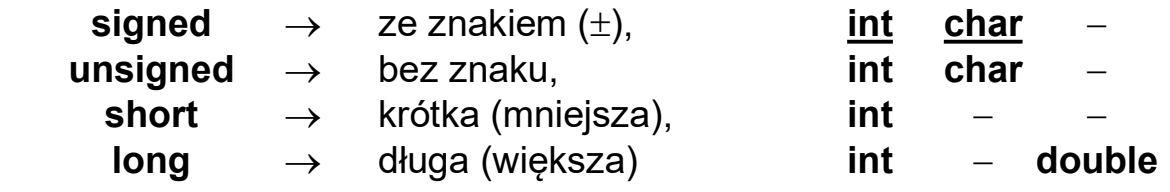

np. unsigned long int dlugaLiczbaBezZnaku;

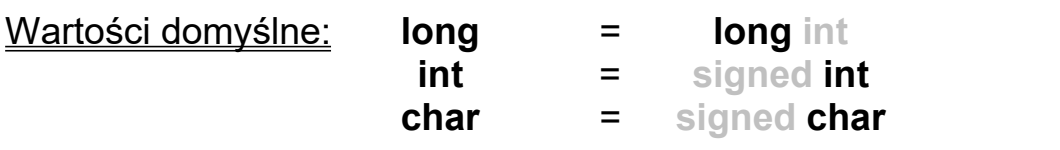

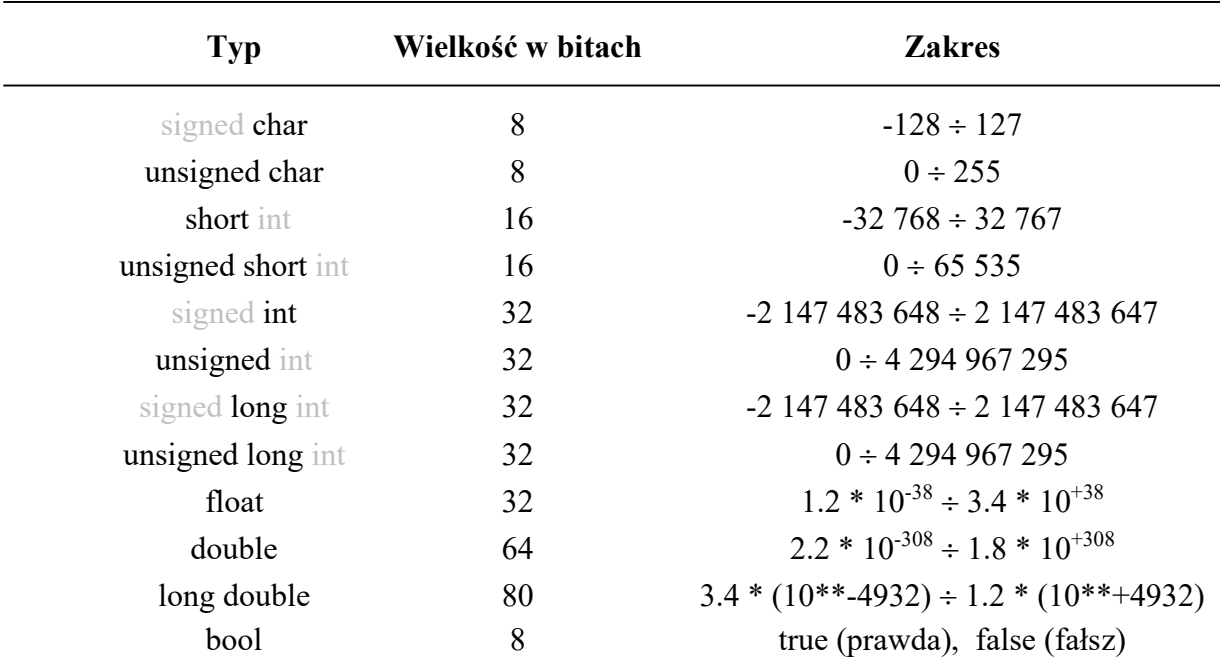

#### **OPERATORY**

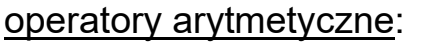

- + dodawanie
- odejmowanie
- mnożenie
- / dzielenie
- % reszta z dzielenia

| operatory przypisania: | =                    | zwykke przypisanie | $x = 2$ ;     |               |
|------------------------|----------------------|--------------------|---------------|---------------|
| +=                     | przypisanie sumy     | $x+2$ ;            | $\rightarrow$ | $x = x + 2$ ; |
| ==                     | przypisanie różnicy  | $x-2$ ;            | $\rightarrow$ | $x = x - 2$ ; |
| *=                     | przypisanie iloczynu | $x*-2$ ;           | $\rightarrow$ | $x = x * 2$ ; |
| /=                     | przypisanie ilorazu  | $x/=2$ ;           | $\rightarrow$ | $x = x / 2$ ; |
| %=                     | przypisanie reszty   | $x%=2$ ;           | $\rightarrow$ | $x = x % 2$ ; |

operatory inkrementacji i dekrementacji:

zmienna++ inkrementacja zmiennej po wyliczeniu wyrażenia

- ++zmienna inkrementacja zmiennej przed wyliczeniem wyrażenia
- zmienna -- clekrementacja zmiennej po wyliczeniu wyrażenia
- -zmienna dekrementacja zmiennej przed wyliczeniem wyrażenia

#### np. int x,  $y = 1$ ;  $x = ++ y$ ; /\* rezultat:  $x=2$ ,  $y=2$  \*/  $x = y ++$ ; /\* rezultat:  $x=1$ ,  $y=2$  \*/

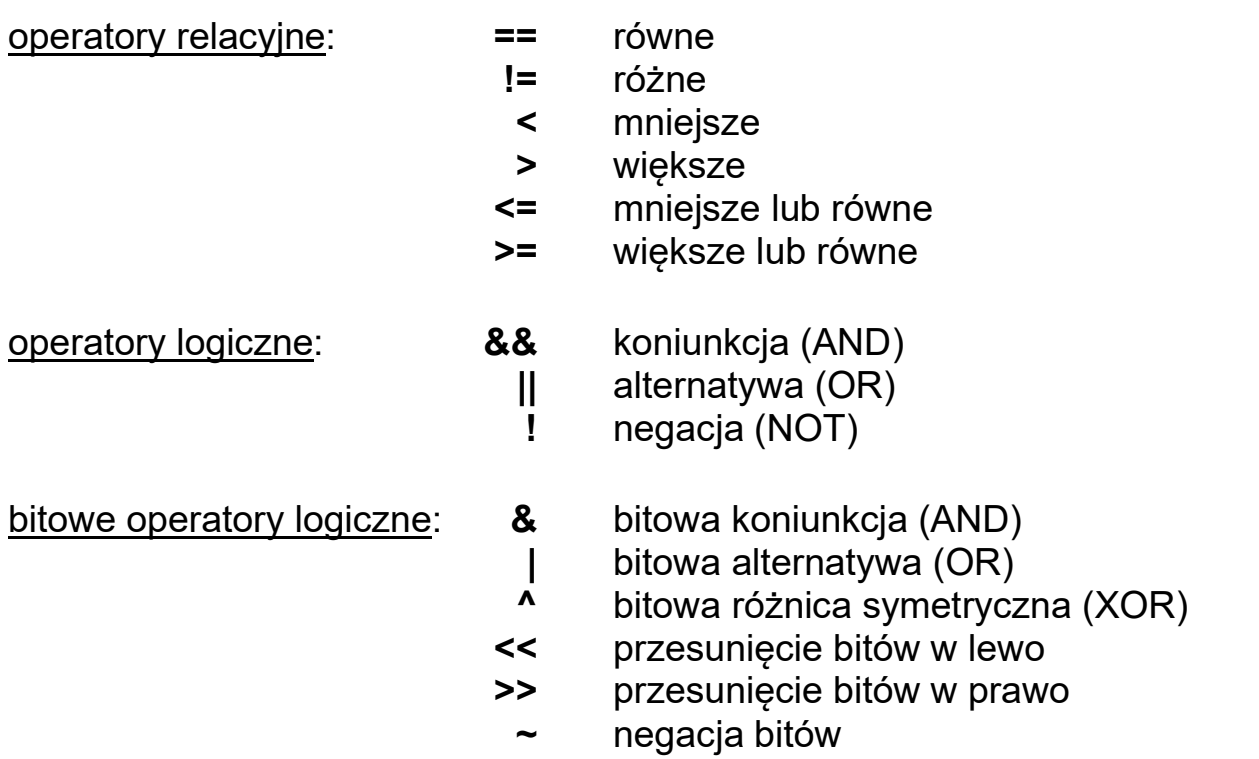

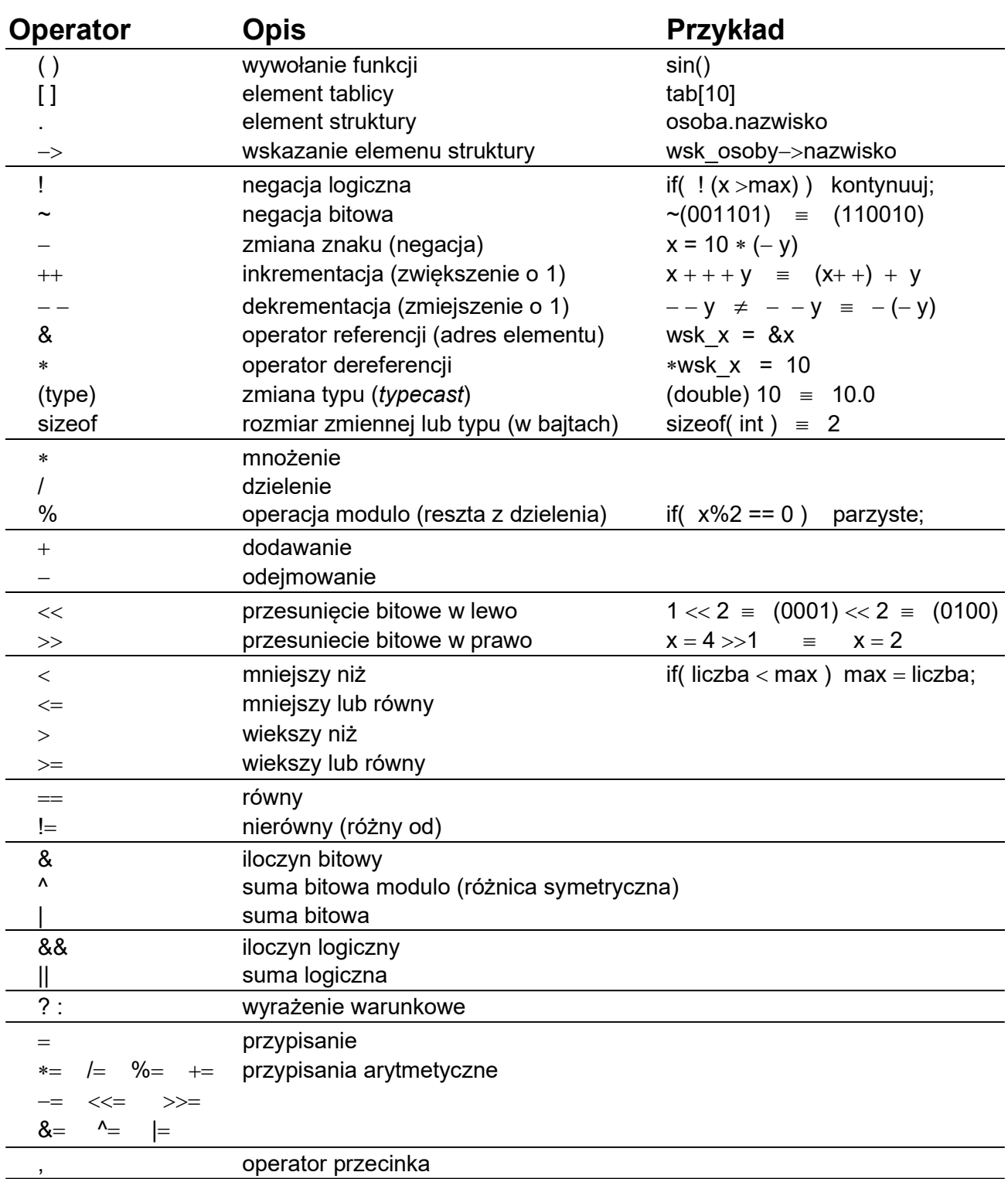

#### Priorytety operatorów w języku C:

**Przykład:** int  $x=1$ ,  $y=2$ ,  $z=3$ , wynik=4;

$$
wynik \ast = -++x*x--+-y--%++z; (???)
$$

wynik 
$$
* = -(\pm + x) * (x \leftarrow) + - (y \leftarrow) % (+ + z);
$$
 wynik  $* = (-(\pm + x)) * (x \leftarrow) + (-(\nu \leftarrow)) % (+ + z);$ 

wynik  $* = ((-(++x)*(x-)) + ((-(y-)))(((x+z))$ ; //x=1, y=1, z=4, wynik=-24